## Éléments de correction sujet 10 (2022)

### Exercice 1

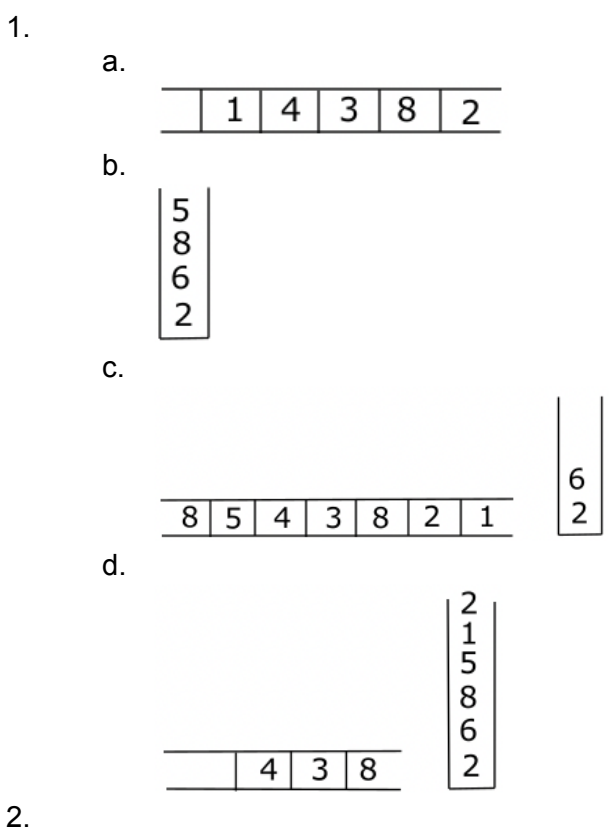

contenu de la file f :

 $\overline{1}$ 3 2 4

La pile renvoyée par la fonction mystère est vide.

3.

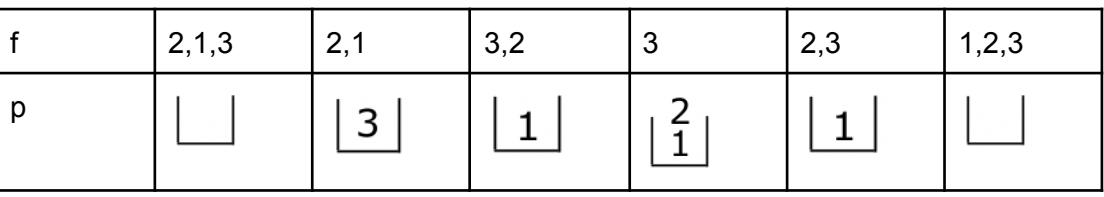

b.

a.

Cet algorithme permet de trier dans l'ordre décroissant (plus grand élément en tête de file) une file composée de 3 éléments (pour 4 éléments ou plus cela ne fonctionne pas !?). Si on prend une file contentant au départ plus de 3 éléments, on peut dire que cet algorithme permet de mélanger cette file.

#### Exercice 2

```
1.
        a.
def donnePremierIndiceLibre(Mousse):
   i=0while i < len(Mousse) and Mousse[i] != None :
         i = i + 1return i
        b.
def placeBulle(B):
   i = donnePremierIndiceLibre(Mousse)
   if i != len(Mousse):
       Mousse[i] = B2.
def bullesEnContact(B1, B2):
   return distanceEntreBullles(B1, B2) <= (B1.rayon + B2.rayon)
  3.
def collision(indPetite, indGrosse, mousse) :
   surfPetite = pi*Mousse [indPetite].rayon**2
   surfGrosse = pi*Mousse [indGrosse].rayon**2
   surfGrosseApresCollision = surfPetite + surfGrosse
   rayonGrosseApresCollision = sqrt(surfGrosseApresCollision/pi)
   Mousse[indGrosse].dirx = Mousse[indGrosse].dirx / 2
   Mousse [indGrosse].diry = Mousse [indGrosse].diry / 2
   Mousse[indPetite] = None
```
#### Exercice 3

```
1.
         a.
             POO et Arbre Parcours
         b.
SELECT note
FROM lien eleve qcm
WHERE ideleve = 4
  \mathcal{P}a.
             Si par exemple, l'élève d'ideleve 4 fait 2 fois le QCM d'idqcm 3 nous aurons 2
             fois le couple (4,3) dans la table lien_eleve_qcm, ce qui pose problème, car il
             n'est pas possible d'avoir 2 fois le même couple (ideleve - idqcm) (clé
             primaire).
         b.
             On doit rajouter la ligne : 4, 2, 18 à la table lien eleve gcm
         c.
INSERT INTO eleves
VALUES
(6, "Lefèvre", "Kevin")
         d.
DELETE FROM lien eleve qcm
WHERE ideleve = 2
  3.
         a.
SELECT nom, prenom
FROM eleves
JOIN lien_eleve_qcm ON eleves.ideleve = lien_eleve_qcm.ideleve
WHERE idqcm = 4
         b.
```
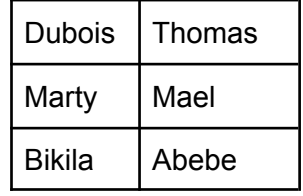

4.

```
SELECT nom, prenom, note
FROM lien eleve qcm
JOIN eleves ON eleves.ideleve = lien_eleve_qcm.ideleve
JOIN qcm ON qcm.idqcm = lien_eleve_qcm.idqcm
WHERE titre = 'Arbre Parcours'
```

```
Exercice 4
```

```
1.
```
a.

b.

c.

Chaque personne a 2 parents (qui peuvent être connus ou inconnus) qui ont eux-mêmes 2 parents… On retrouve donc bien la structure d'un arbre binaire où un nœud a, au plus, deux enfants.

- Dans un arbre binaire de recherche, on retrouve une notion d'ordre des nœuds que l'on ne retrouve pas dans un arbre généalogique.
- 2.
- a. Parcours préfixe : Albert Normand Jules Normand Michel Normand Jules Normand - Odile Picard - Hélène Breton - Evariste Breton
- b. Parcours infixe : Jules Normand - Michel Normand - Odile Picard - Jules Normand - Evariste Breton - Hélène Breton - Camélia Charentais

```
def parcours(racine_de_l_arbre) :
```

```
if racine de l arbre != None :
```

```
noeud actual = racine de l arbre
print(noeud_actuel.identite[0]+" "+noeud_actuel.identite[1])
parcours(noeud_actuel.gauche)
parcours(noeud_actuel.droite)
```
d.

```
def parcours(racine_de_l_arbre) :
```

```
if racine de l arbre != None :
    noeud actual = racine de 1 arbreparcours(noeud_actuel.gauche)
    print(noeud actuel.identite[0]+" "+noeud actuel.identite[1])
    parcours(noeud_actuel.droite)
```
# 3.

a. il manque le self dans les arguments de la méthode \_\_init\_\_

```
class Noeud() :
    def __init__(prenom, nom) :
        self.identite = (prenom, nom)
        self.gauche = None
        self.droite = None
        self.generation = 0
        b.
def numerotation(racine_de_l_arbre, num_gen=0) :
    noeud actual = racine de l arbre
    if noeud actuel != None :
        noeud_actuel.generation = num_gen
        numerotation(noeud actuel.gauche, num gen+1)
        numerotation(noeud actuel.droite, num gen+1)
```
4. Ordre d'affichage : Odile, Hélène, Camélia, Marie, Eulalie, Gabrielle, Janet

### Exercice 5

### 1.

- a. Il faut 4 octets pour constituer une adresse IPv4
- b. 255.255.255.0

## 2.

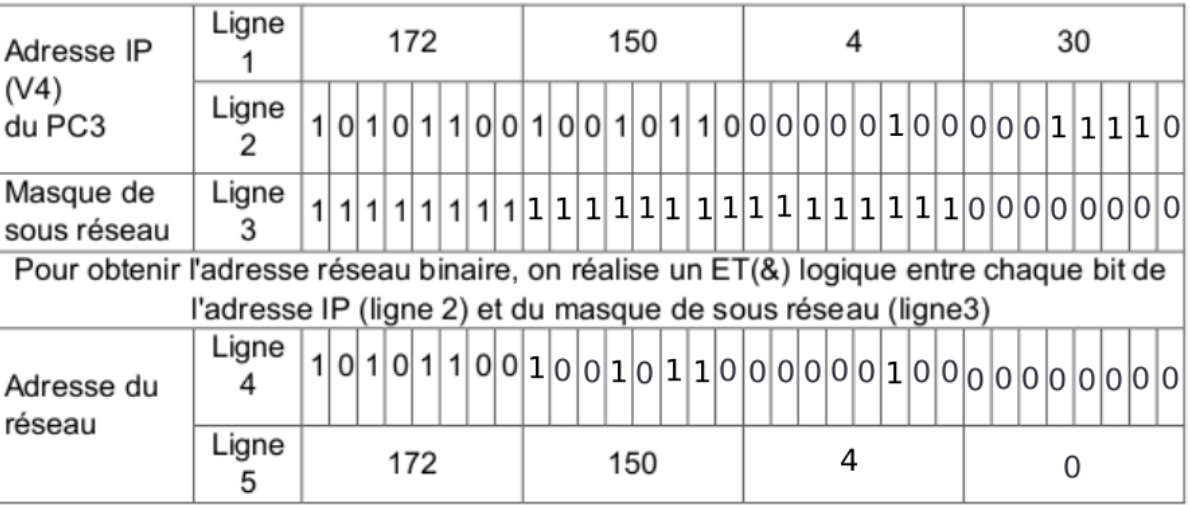

## 3.

a.

b.

liste des adresses IP possibles : 172.150.4.11 et 172.150.4.200. 1) n'appartient au même réseau ; 2) est déjà utilisée ; 3) avec 1 octet, il n'est pas possible de coder 257 ; 5) c'est l'adresse du réseau (non utilisable par une machine)

ipconfig sous Windows et ifconfig sous Unix

4.

Il serait nécessaire d'entièrement reconfigurer toutes machines du Réseau 1 ou du Réseau 2 pour que toutes les machines aient la même adresse réseau. Il serait beaucoup plus simple d'utiliser un routeur pour relier les 2 réseaux.

# 5.

```
def adresse(addr, liste):
   if addr in liste :
       print("trouvée")
   else :
      print("pas trouvée, ajoutée")
      liste.append(addr)
```